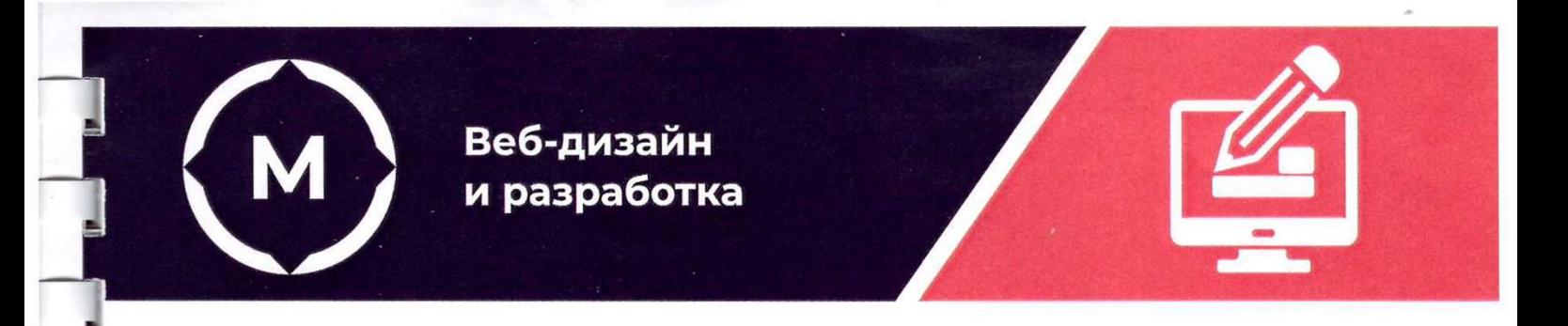

Государственное автономное профессиональное образовательное учреждение<br>Стерлитамакский многопрофильный профессиональный колледж

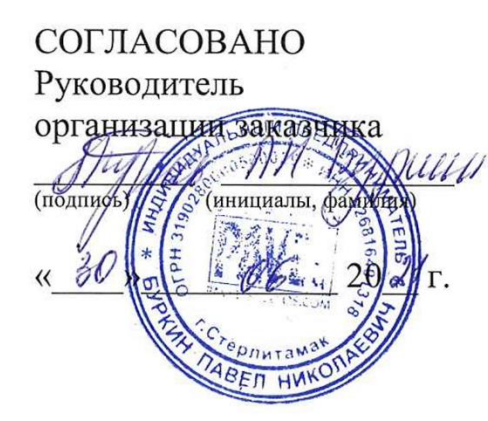

УТВЕРЖДАЮ Директор АПОУ СМПК А.Н. Усевич O  $20/2$   $\Gamma$ .  $\mathscr{O}$ **ДОПОЛНИТЕЛЬНАЯ ОБЩЕСТВОВАТЕЛЬНАЯ ОБЗЕТНАЯ ОБЗЕТНАЯ ОБЗЕТНАЯ ОБЗЕТНАЯ ОБЗЕТНАЯ ОБЗЕТНАЯ ОБЗЕТНАЯ ОБЗЕТНАЯ ОБЗЕТ**  $\frac{1}{2}$  20 al  $\Gamma$ .

Дополнительная общеобразовательная общеразвивающая программа "Основы веб-дизайна"

**наименование программы**

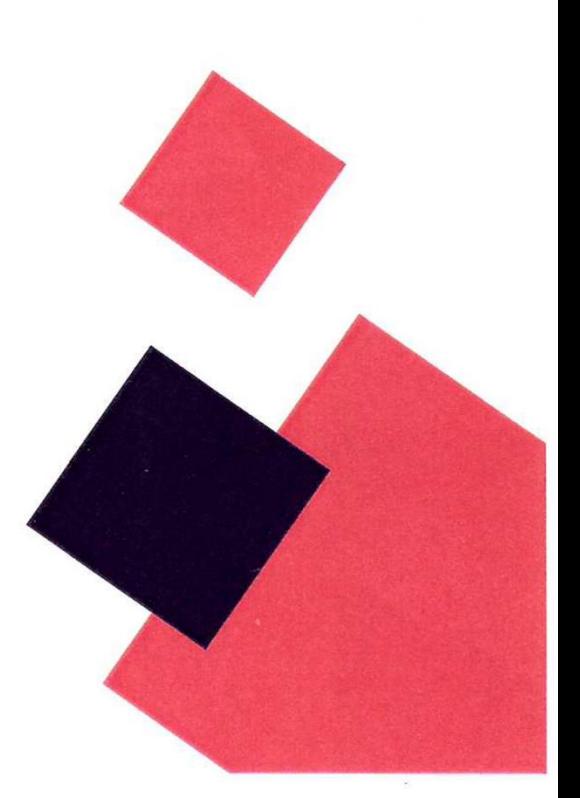

Стерлитамак, 2021 год

## **1. ОБЩАЯ ХАРАКТЕРИСТИКА ПРОГРАММЫ**

### **1.1. Цель реализации программы:**

Программа «Основы веб-дизайна» с применением ДОТ и ЭО направлена на обучение контингента от 14+

### **1.2. Требования к результатам обучения. Планируемые результаты обучения:**

В результате освоения дополнительной образовательной программы слушатель должен:

*знать:*

- − синтаксис HTML и CSS;
- − приемы подготовки графики для web-приложений;
- − нормы и правила выбора стилистических решений;
- − методы создания и обработки двухмерных и трехмерных изображений;
- − технологии продвижения web-услуг;

*уметь:*

- − составлять код страницы;
- − применять технологии продвижения web-услуг

### **1.3. Содержание программы:**

Категория слушателей: 14+

Трудоемкость обучения: 36 часов, включая аудиторное обучение – 18 часов, дистанционное обучение – 18 часов.

Форма обучения: очная, с применением ДОТ и ЭО

# **2. СОДЕРЖАНИЕ ПРОГРАММЫ**

### **2.1. Учебный план**

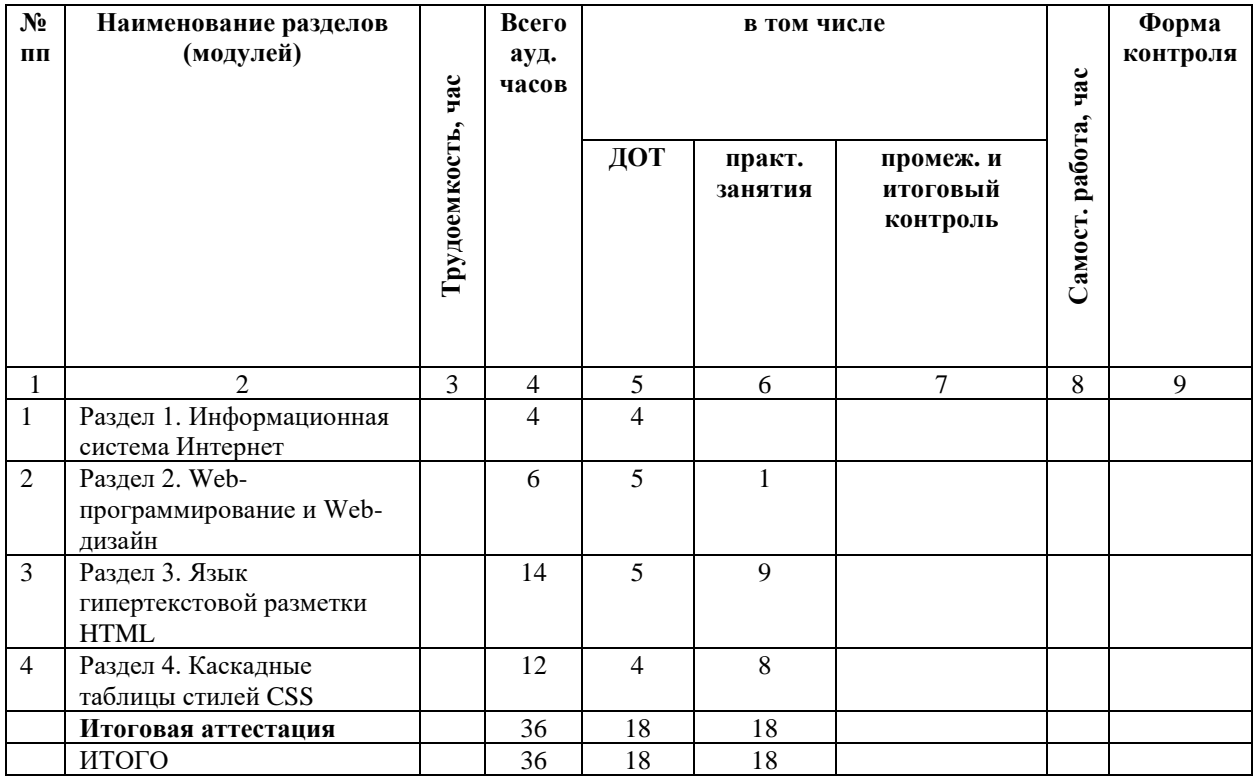

## **2.2. Учебно-тематический план**

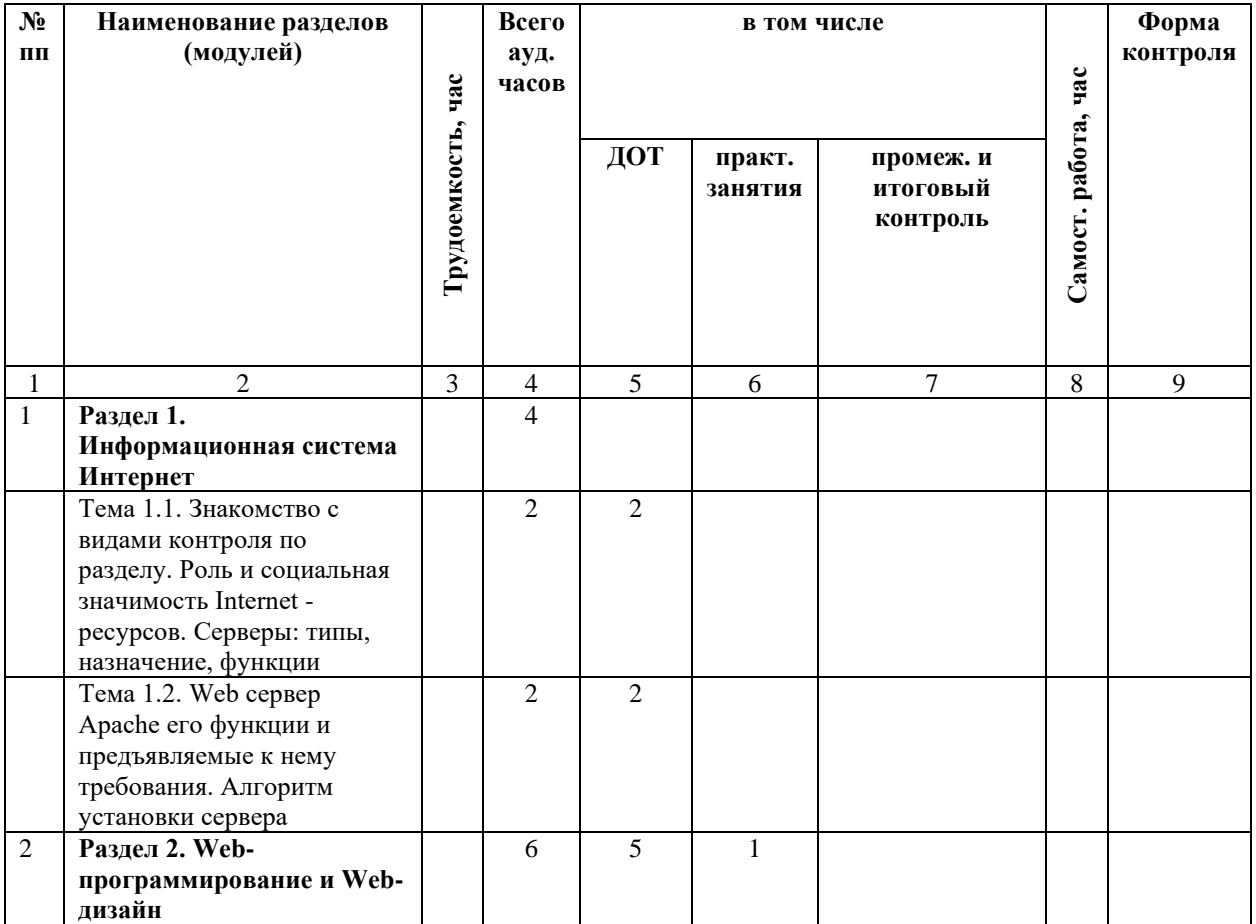

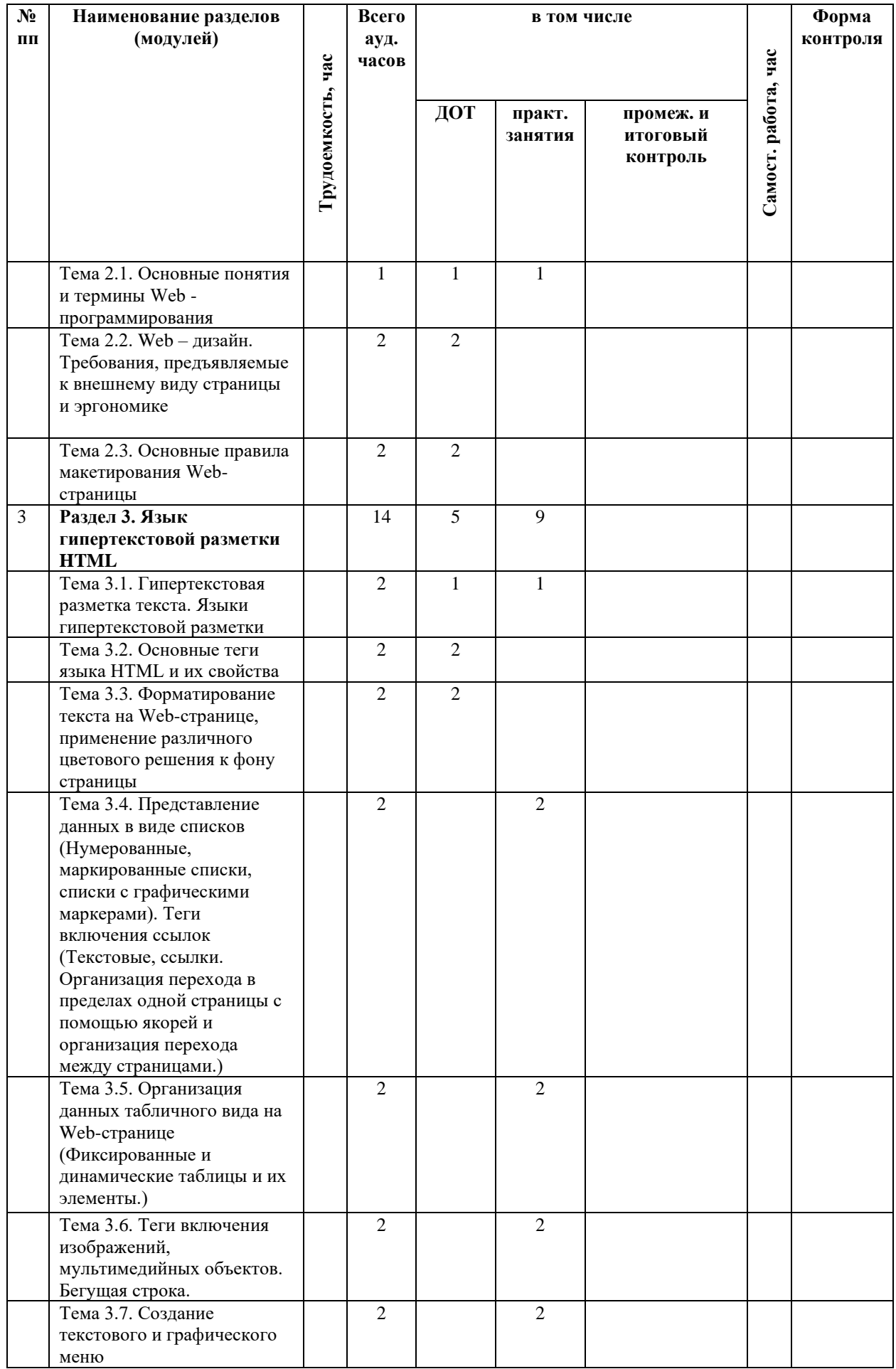

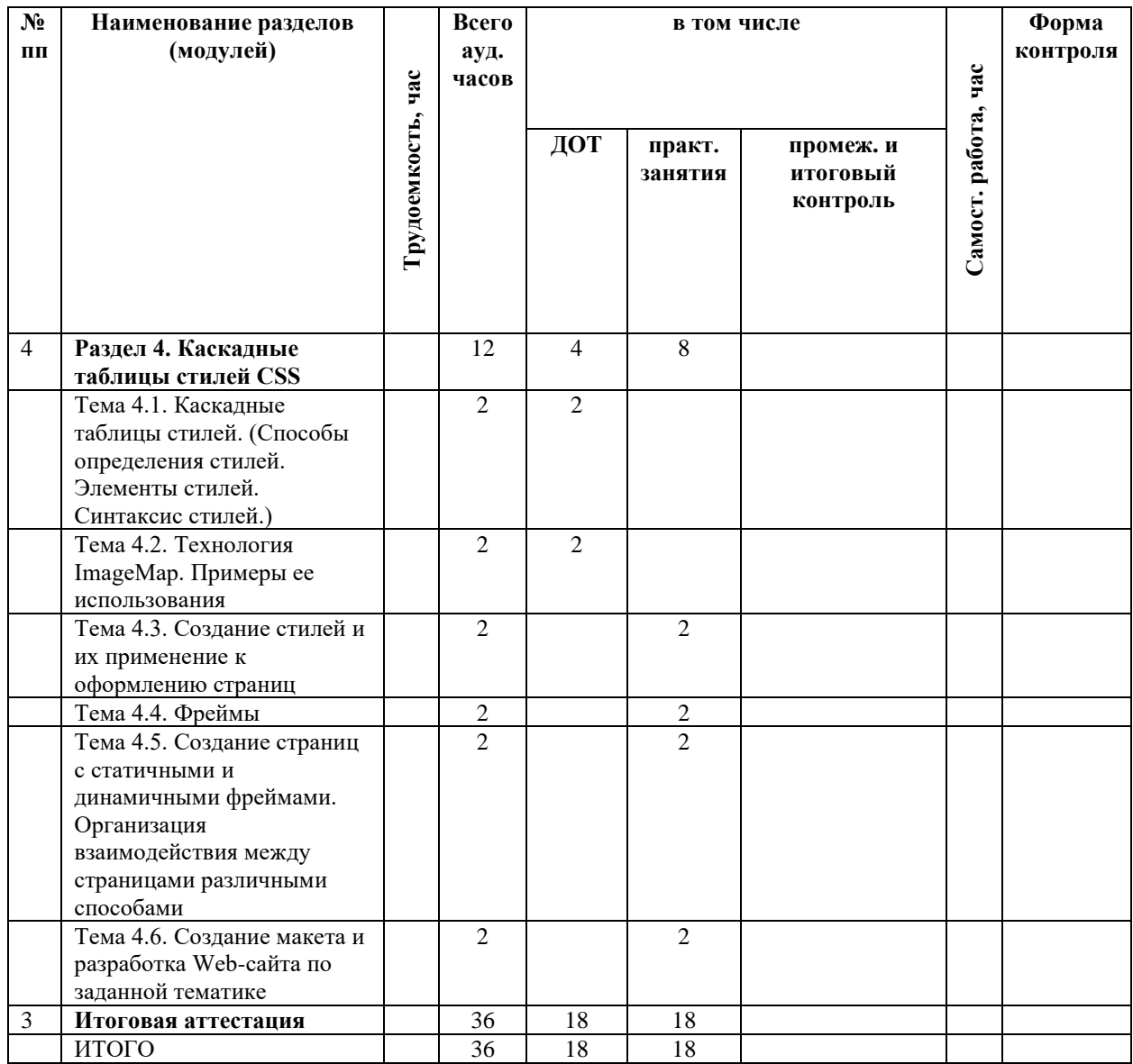

## **2.3. Содержание программы**

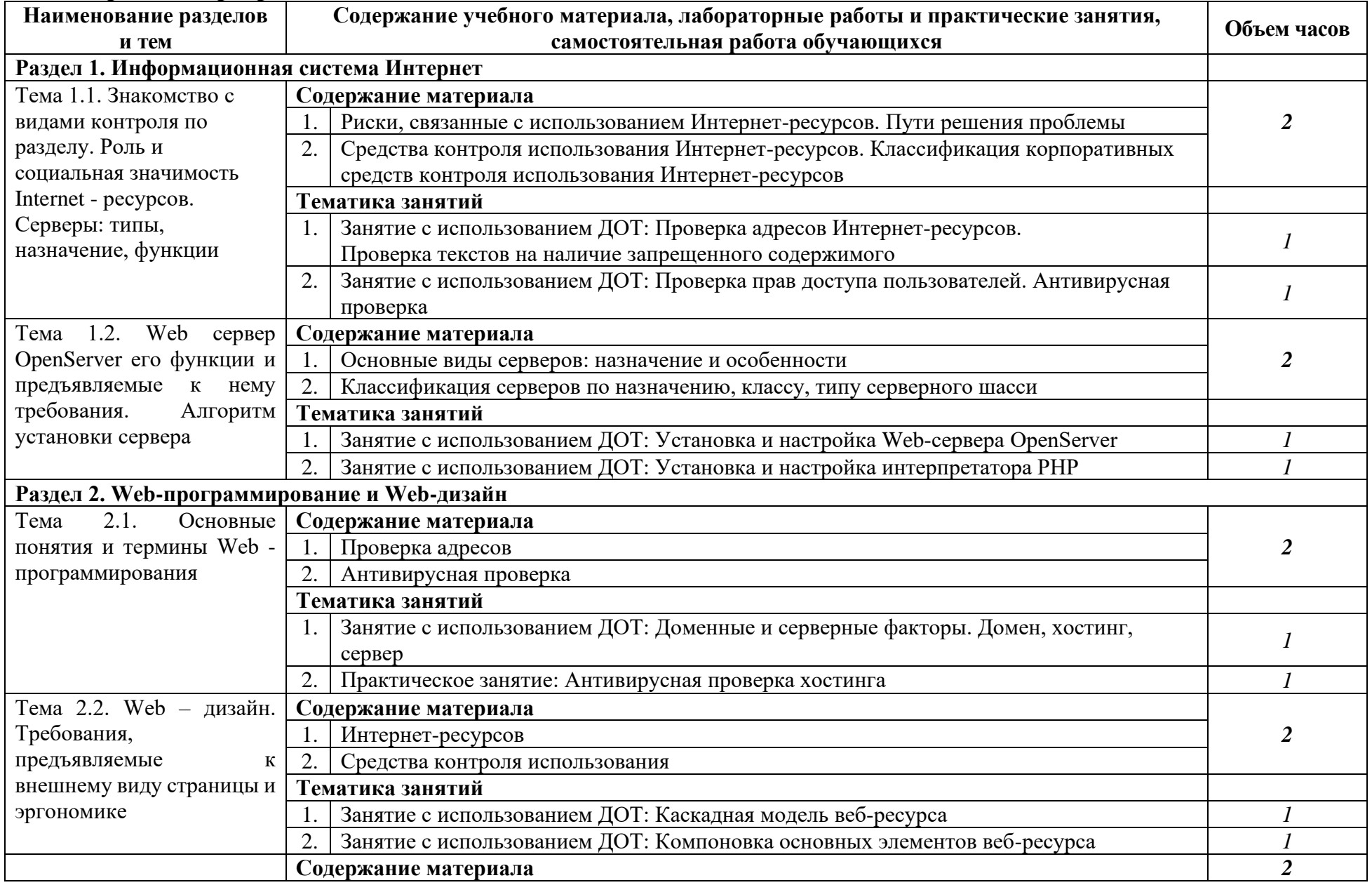

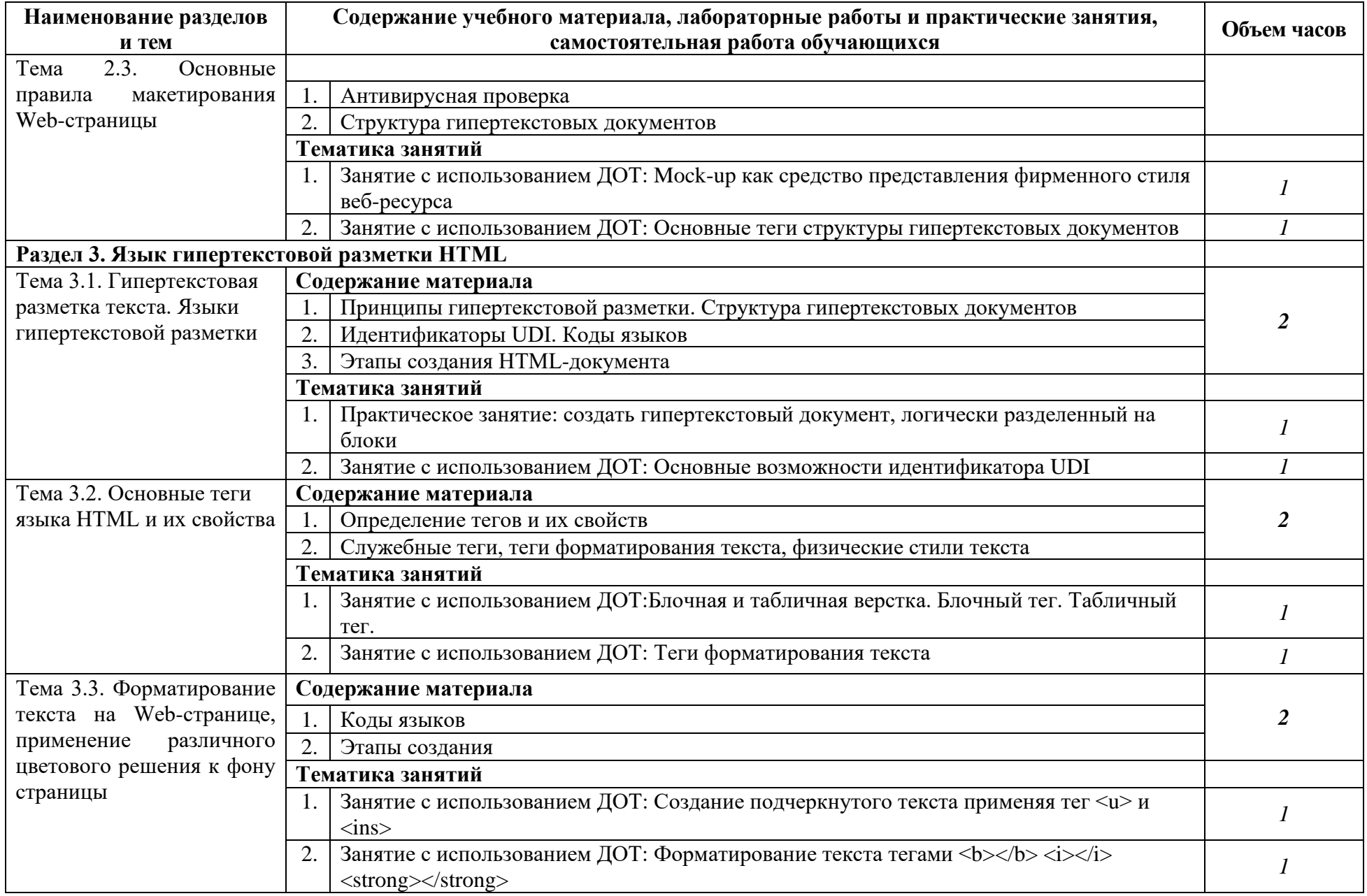

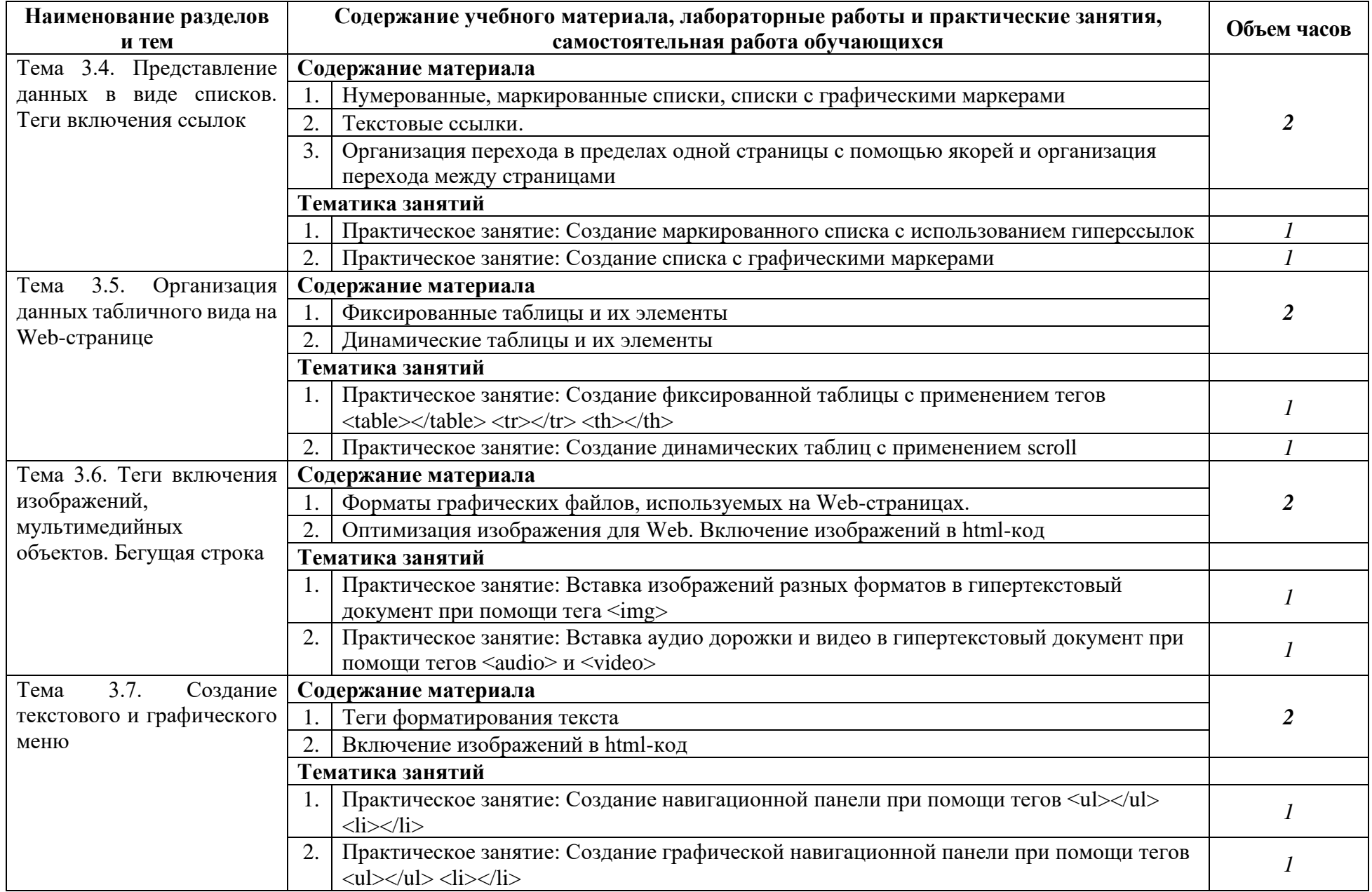

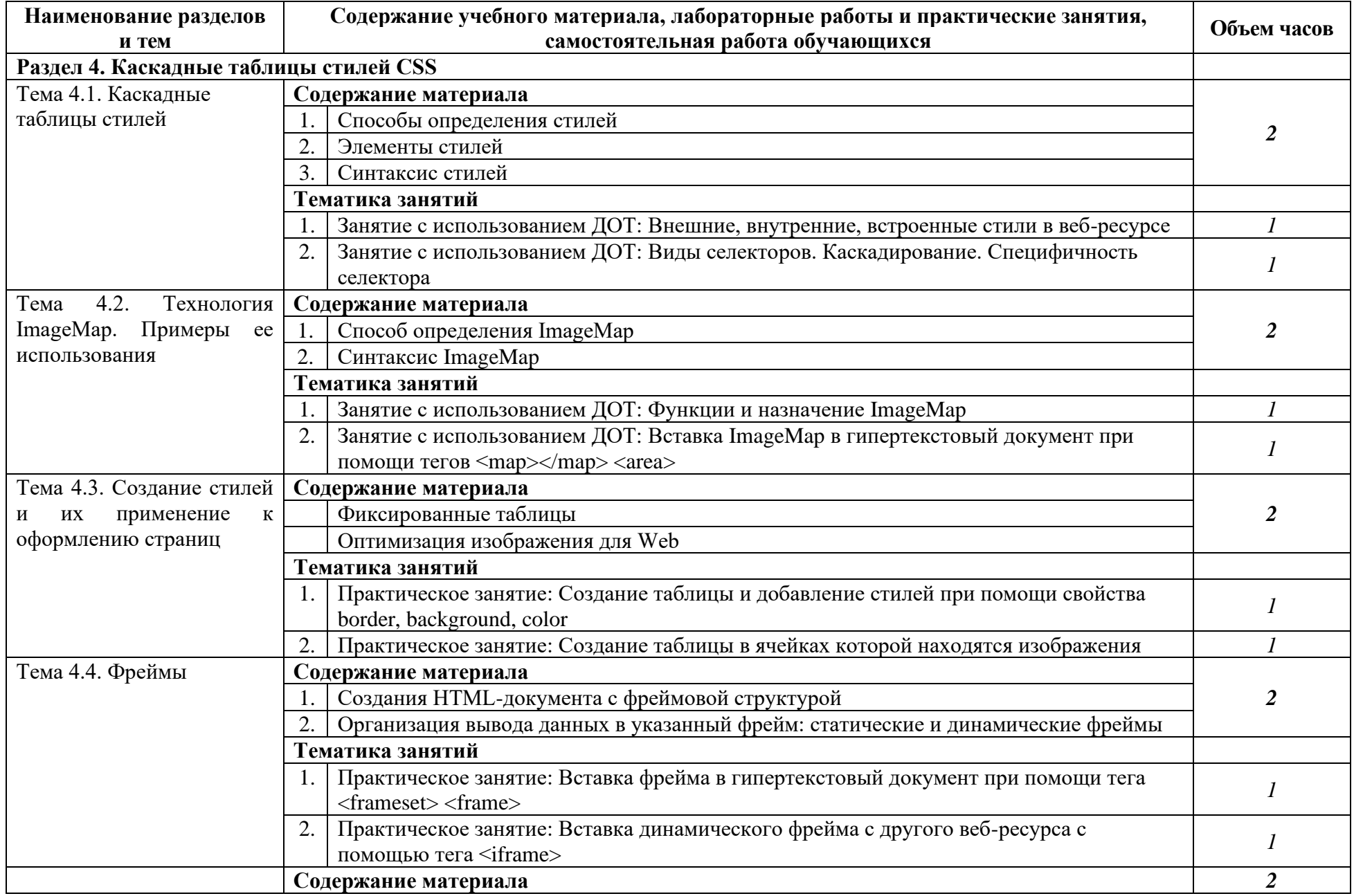

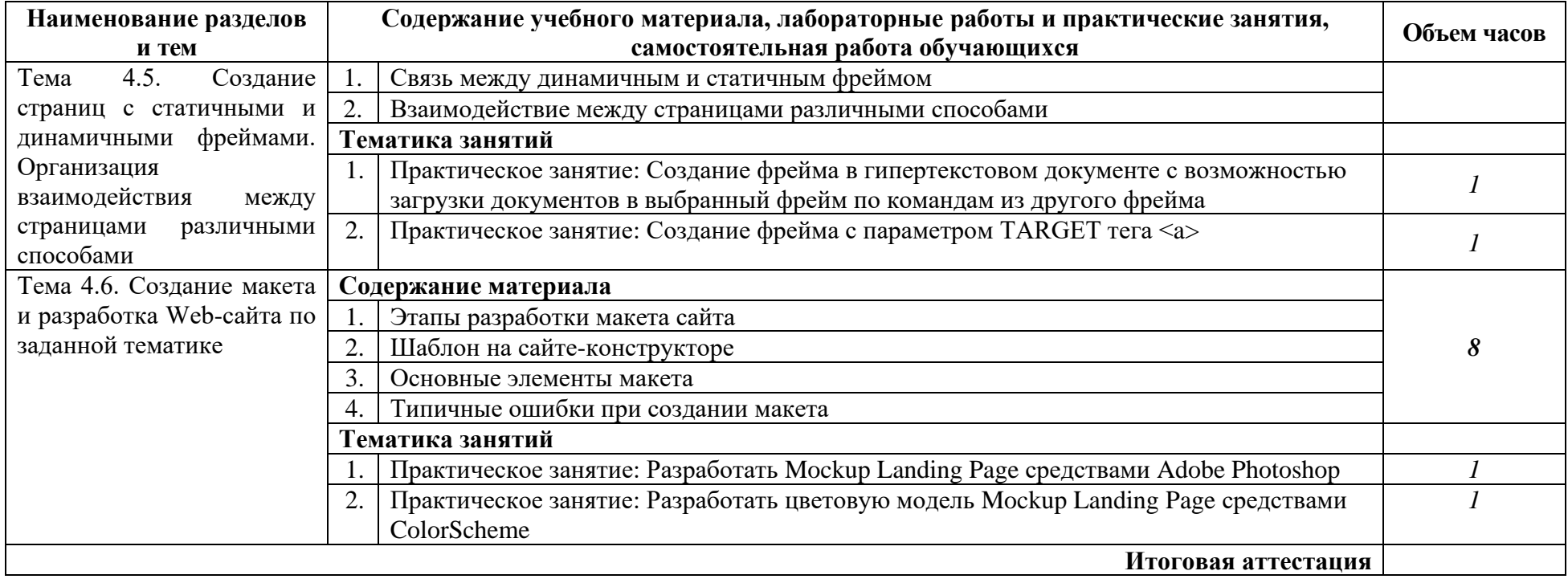

## **2.4. Примерный календарный учебный график (порядок освоения)**

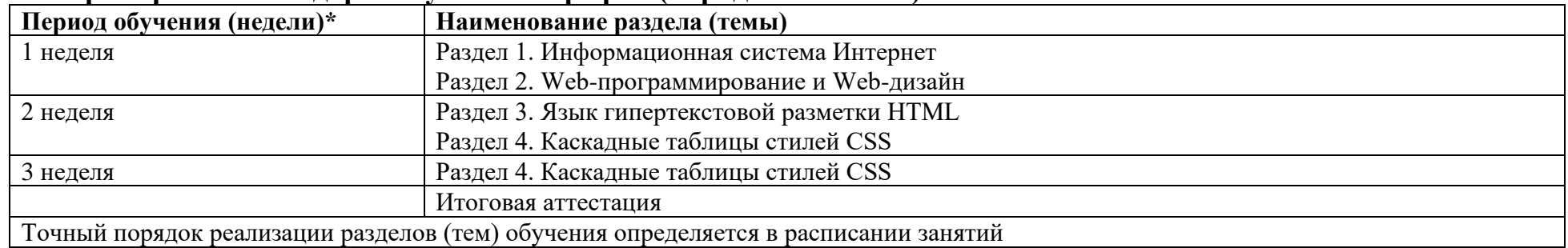

## **3. ОРГАНИЗАЦИОННО-ПЕДАГОГИЧЕСКИЕ УСЛОВИЯ РЕАЛИЗАЦИИ ПРОГРАММЫ**

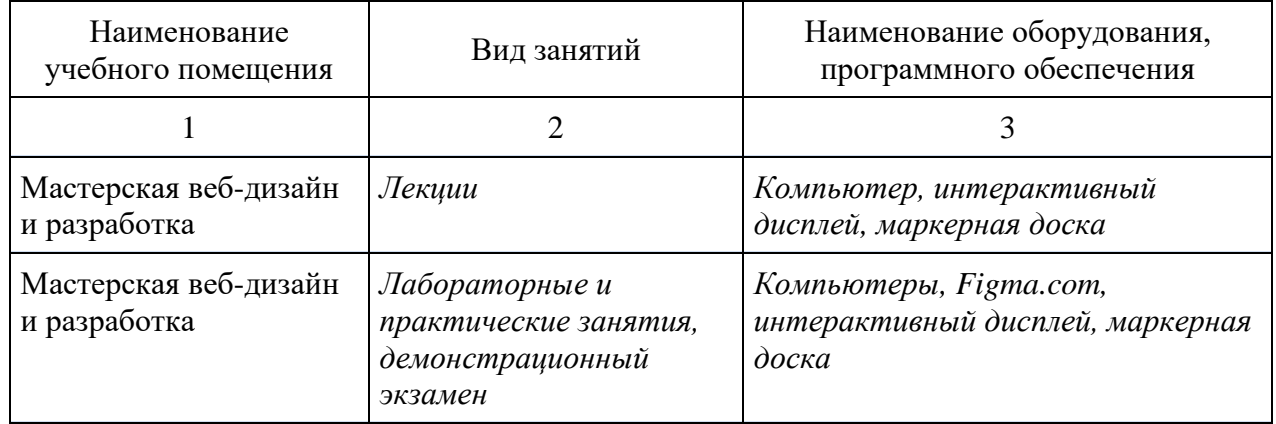

### **3.1. Материально-технические условия реализации программы**

### **3.2. Особенности организации образовательной деятельности для лиц с инвалидностью и ОВЗ**

Обучение обучающихся с ограниченными возможностями здоровья осуществляется на основе адаптированных программ, при необходимости для обучения данной категории обучающихся.

Образование обучающихся с ограниченными возможностями здоровья организовано совместно с другими обучающимися.

Обучение с ограниченными возможностями здоровья осуществляется с учетом особенностей психофизического развития, индивидуальных возможностей и состояния здоровья таких обучающихся.

В колледже созданы специальные условия для получения образования, без которых невозможно или затруднено освоение образовательных программ обучающимися с ограниченными возможностями здоровья:

- − создание специальных социально-бытовых условий, обеспечивающих возможность беспрепятственного доступа обучающихся в учебные помещения, столовые, туалетные и другие помещения колледжа, а также их пребывания в указанных помещениях (пандусы с входными группами, телескопические пандусы, перекатные пандусы, гусеничные мобильные подъемники, поручни) для лиц с нарушениями опорно-двигательного аппарата;
- − использование в образовательном процессе специальных методов обучения и воспитания (организация отдельного учебного места вблизи размещения демонстрационного оборудования, дублирование основного содержания учебно-методического обеспечения в адаптированных раздаточных материалах, обеспечение облегченной практической деятельности на учебных занятиях, предупреждение признаков переутомления с помощью динамических пауз, соблюдение рационального акустического режима и обеспечение надлежащими звуковыми средствами воспроизведения информации, замедленный темп индивидуального обучения, многократное повторение, опора на сохранные анализаторы, функции и системы организма, опора на положительные личностные качества);

− обеспечение преподавателем-предметником организации технической помощи обучающимся с ограниченными возможностями здоровья.

### **3.3. Учебно-методическое обеспечение программы**

1. Нагаева И.А. Основы web-дизайна. Методика проектирования [Электронный ресурс]: учебное пособие / И. А. Нагаева, А. Б. Фролов, И. А. Кузнецов. – Москва ; Берлин :Директ-Медиа, 2021. – 236 с.

2. Немцова, Т. И. Практикум по информатике. Компьютерная графика и webдизайн : учеб. пособие / Т.И. Немцова, Ю.В. Назарова ; под ред. Л.Г. Гагариной. — Москва : ИД «ФОРУМ» : ИНФРА-М, 2019. – 288 с. + Доп. материалы [Электронный ресурс; Режим доступа: http://new.znanium.com]. — (Среднее профессиональное образование). - ISBN 978-5-8199-0800-6. - URL: https://znanium.com/catalog/product/982771

### **3.4. Кадровые условия реализации программы**

Кадровое обеспечение программы осуществляет преподавательский состав ПЦК информатики и математики

*Из них:*

- − *Экспертов с правом проведения чемпионата по стандартам Ворлдскиллс по соответствующей компетенции 2 чел.*
- − *Экспертов с правом оценки демонстрационного экзамена по стандартам Ворлдскиллс 2 чел.*

### **3.5. Оценка качества освоения программы**

Промежуточный контроль по программе предназначена для оценки освоения слушателем модулей программы и проводится в виде экзамена. По результатам итоговых промежуточных испытаний выставляются оценки «отлично»/«хорошо»/«удовлетворительно»/«неудовлетворительно».

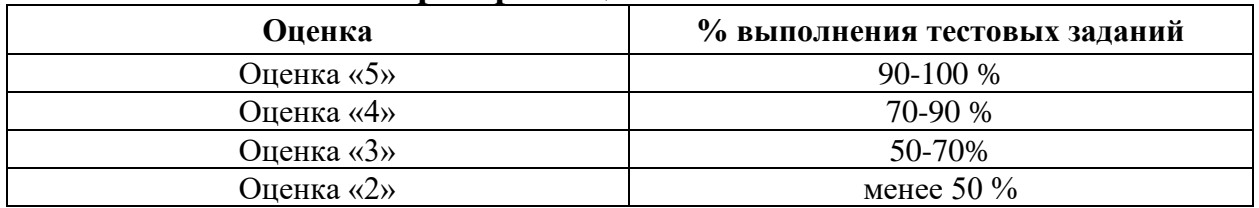

#### **Критерии оценивания КИМ**

**Составители программы:**  Борсук А.И. Зайнетдинов Д.Р.